## SAP ABAP table TRMCOM {Remark Table for the Proposal Pool}

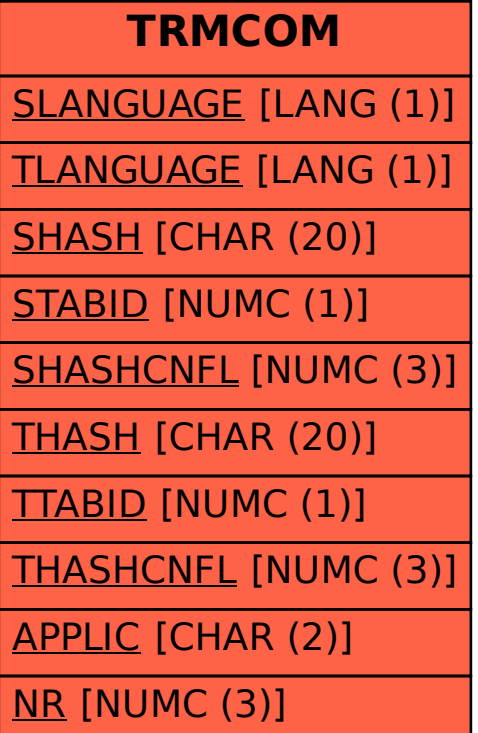